# Введение в язык LISP

# Функциональное программирование

# Современные языки функционального программирования

Лисп — (Джон Маккарти, 1958) и его диалекты, наиболее современные из которых:

**Scheme** 

**Clojure** 

Common Lisp

Erlang — (Joe Armstrong, 1986) для создания распределенных приложений.

APL — предшественник современных научных вычислительных сред, таких как **MATLAB**.

ML (Meta Language) (Робин Милнер, 1979, из ныне используемых диалектов известны Standard ML и Objective CAML).

 $F#$  — функциональный язык семейства ML для платформы *NET* 

**Scala** 

**Miranda (Дэвид Тёрнер, 1985, который впоследствии дал развитие языку** Haskell).

Nemerle — гибридный функционально/императивный язык.

XSLT<sup>[3][4]</sup> и XQuery

Haskell — чистый функциональный. Назван в честь Хаскелла Карри.

# Создание языка Lisp

Начало 1930 –ых A. Church - формализация функций в lambdaисчислении

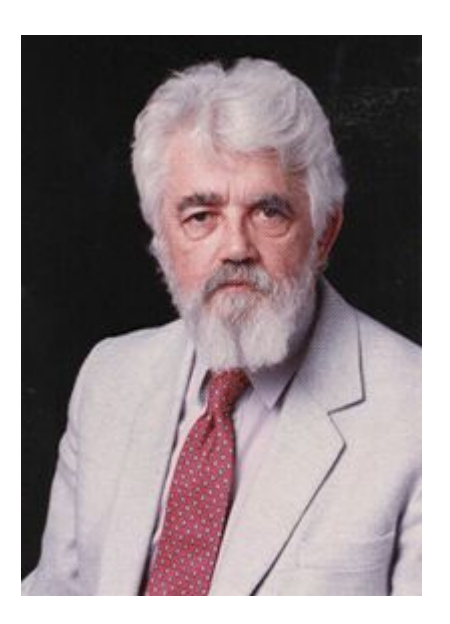

Джон Маккарти (John McCarthy) (4.09.1927 - 24.10.2011) профессор Станфордского университета c 1962 г.

> Цитата из *"Lisp 1.5 Programmers Manual"*, опубликованного в 1960 году, гласит: "это был очень специализированный язык, в котором программный код всегда представлялся в виде данных, а данные могли служить кодом."

# История развития языка Lisp

**Основные**

**диалекты**

**MacLisp**

В 1964 году была создана первая реализация Маклиспа для PDP-6 первый компилятор, библиотека математических функций

#### **Interlisp**

Начало 1970-ых , IDE, хорошо документирован

#### **Franz Lisp**

в конце 1970-х годов для новых компьютеров VAX

#### **Scheme**

в 1976 году в MIT в рамках проекта по созданию лисп-машины

#### **Zetalisp**

создан в MIT во второй половине 1970-х годов, графический интерфейс

# Стандарт COMMON LISP

1984 г. Steele G.L. Common Lisp: The Language. - Digital Press, Burlington, MA.: макросы, функционалы, замыкания; операторы императивных языков – циклы, условия

**1990 F** Steele G.L. Common Lisp: The Language. 2nd Edition - Digital Press, 1030p.: включена объектная система CLOS

В 1995 году Common Lisp был стандартизован ANSI. Стандарт практически повторил спецификацию 1990 года

# Современные LISP-системы

#### **Поставщики коммерческих Лисп-систем**

#### LispWorks LLC

LispWorks - наиболее сбалансированная система по соотношению ценакачество. Цена профессиональная версии — \$1500. Библиотека графического интерфейса CAPI портативна между платформами Linux, Windows и MacOS. Есть 64-разрядные версии.

#### Franz Inc.

Allegro Common Lisp : охват различных платформ, хорошие возможности среды разработчика, дополнительных библиотек (платных и с открытым кодом). Есть 64-разрядные версии

Corman Technologies Corman Lisp - одна из "молодых" систем, под Windows

# Современные LISP-системы

#### **Общедоступные (freeware) Коммон Лисп системы**

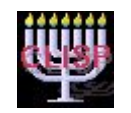

CLISP Один из недостатков - компиляция в байт-код

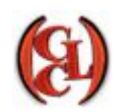

CCL (Clozure Common Lisp) Работает на платформах Mac OS X, Linux, FreeBSD и Windows

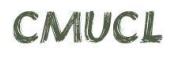

MUCL (Carnegie Mellon University Common Lisp) Полная реализация Коммон Лисп с компиляцией в машинный код, работающая на самых разных Unix-платформах.

SBCL (Steel Bank CL) Основные платформы: Linux, FreeBSD и MacOS.

# Особенности языка Лиспа

- **• Одинаковая форма данных и программ**
- **• Хранение данных, не зависящее от места**
- **• Автоматическое и динамическое управление памятью**
- **• Функциональная направленность**
- **• Динамическая проверка типов**
- **• Интерпретирующий и компилирующий режимы работы**
- **• Пошаговое программирование**
- **• Единый системный и прикладной язык программирования**

# Введение в язык LISP

#### **Атомы и списки.**

Основная структура данных в Лиспе - символьные или Sвыражения, которые определяются как атомы или списки.

Атомы: это символы и числа. Они представляют собой те объекты Лиспа, из которых строятся остальные структуры.

Символ - это имя, состоящее из букв, цифр и специальных  $3HAKOB$  (+ - / @ \$ % ~ & \ > < \_ ).

В Лиспе символы обозначают числа, другие символы или более сложные структуры, программы (функции) и другие лисповские объекты.

Пример: х, г-1997, символ, function.

В большинстве ЛИСП-систем прописные и строчные буквы отождествляются:

zzz ⇔ ZZZ

Числа не являются символами, так как число не может представлять иные лисповские объекты, кроме самого себя, или своего числового значения. В Лиспе используется большое количество различных типов чисел (целые, десятичные и т. д.) - 24, 35.6, 6.3 e5.

Символы T и NIL имеют в Лиспе специальное назначение:

T обозначает логическое значение истина,

NIL - логическое значение ложь.

Символы T и NIL имеют всегда одно и тоже фиксированное зачение. Их нельзя использовать в качестве имен других лисповских объектов. Символ NIL обозначает также и пустой список.

Числа и логические значения Т и NIL являются <u>константами</u>, остальные символы - переменными, которые используются для обозначения других лисповских объектов.

Кроме того, существуют глобальные специальные переменные, имеющие встроенные значения: напр., PI – значение числа π.

Для превращения любого символа в константу используется директива (DEFCONSTANT *символ значение* )

Символ, определенный как константа, не может изменять предписанного ему таким определением значения.

Напр., (DEFCONSTANT z1 10 ) – значение z1 теперь нельзя переопределить.

Список - это упорядоченная последовательность, элементами которой являются атомы или списки (подсписки).

- Списки заключаются в круглые скобки, элементы списка разделяются пробелами.

- Открывающие и закрывающие скобки находятся в строгом соответствии. Список всегда начинается с открывающей и заканчивается закрывающей скобкой.

- Список, в котором нет элементов, называют пустым и обозначают **()** или **NIL**.

Пустой список - это атом.

Например: (а в (с о) р) - в списке 4 элемента; (+ 3 6) – 3 элемента. В виде списка в ЛИСПе представляются как текст программы, так и данные:

Напр., **(+ 2 3)** - интерпретируется как функция, результат **5**; **' (+ 2 3)** – интерпретируется как список из трех элементов, результат **(+ 2 3)**.

#### Представление списков в памяти компьютера

#### Графическая нотация

Рассмотрим представление списка **(A B C) в графической нотации:**

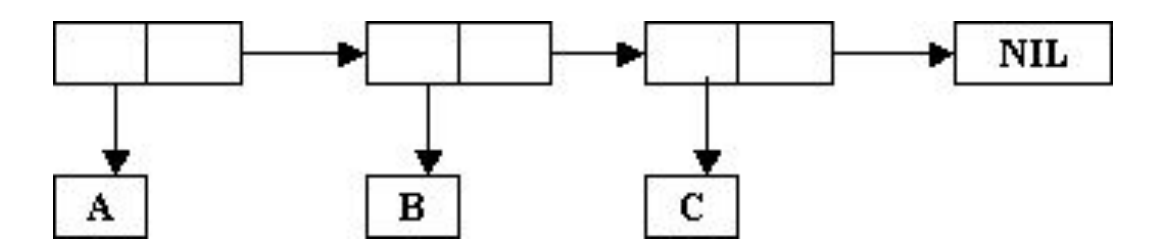

#### Nil выполняет роль **пустого списка**

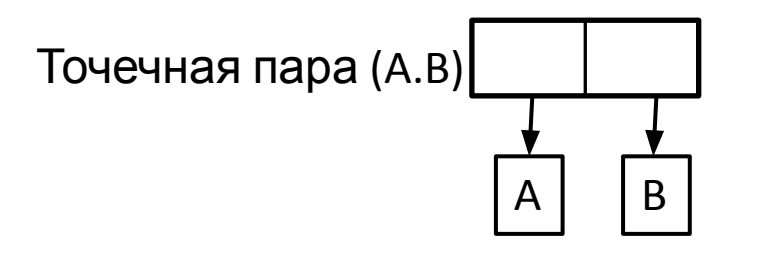

#### **Запись функций в ЛИСПе.**

В процедурных языках программирования для вызова функции используется префиксная нотация, т.е. имя функции стоит перед скобками, окружающими аргументы:

Напр., *f (x), fun (x, y), h (x, g (y, z))*

В арифметических выражениях используется инфиксная запись, в которой имя функции, т.е. действия, располагается между аргументами: Напр., *x+у, x-y, x\*(y+z)* 

Для записи функций и выражений в ЛИСПе используется списочная форма записи, при которой имя функции или действия, а также аргументы записываются внутри скобок:

*(+ x y), (- x y), (\* x (+ y z) )*

В ЛИСПе для построения, разбора и анализа списков существуют базовые функции.

Все символьные вычисления сводятся к этой системе базовых функций:

### **CAR, CDR, CONST, ATOM, EQ.**

Функции **ATOM** и **EQ** являются базовыми предикатами.

Предикаты – это функции, которые проверяют выполнение некоторого условия и возвращают в качестве результата логическое значение **Т** или **NIL**.

По принципу использования все базовые функции делятся на функции *разбора, создания и проверки*.

### **Базовые функции языка**

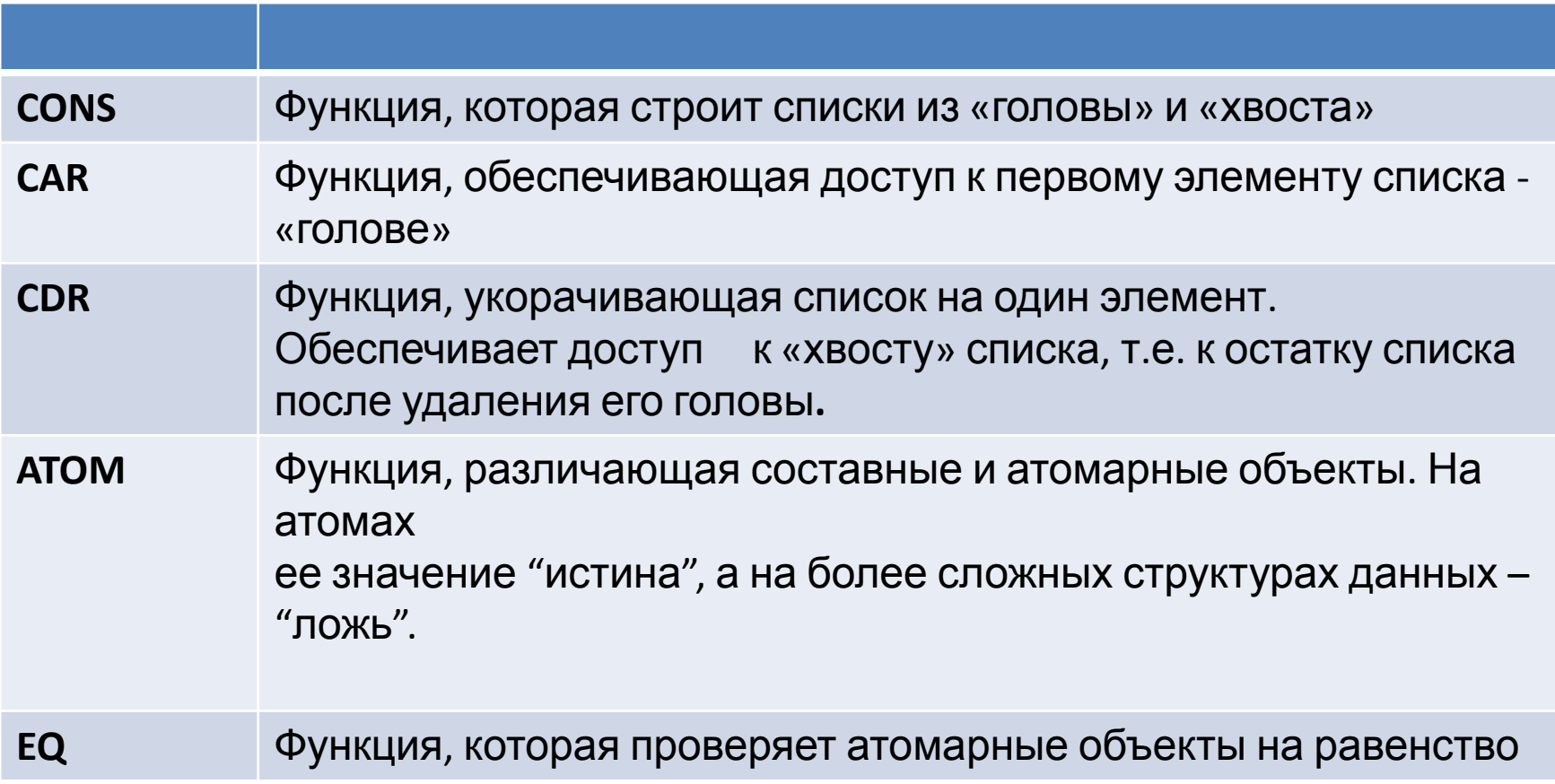

### Функции *разбора* **CAR** и **CDR**.

Функция **CAR** возвращает в качестве значения первый элемент списка.

 (**CAR** *список*) ⇨ *S - выражение* (атом либо список). Функция CAR имеет смысл только для аргументов, являющихся списками.

 $(CAR \land a) \Rightarrow Error$  $(CAR ' (a b c d)) \approx a$  $(CAR '(a b) c d)) \triangleleft (a b)$  $(CAR ' (a)) \Leftrightarrow a$ \_(CAR NIL) ⇨ NIL «Голова пустого списка - пустой

список.»

Вызов функции CAR с аргументом (a b c d) без апострофа был бы проинтерпретирован как вызов функции «a» с аргументом «b c d», и было бы получено сообщение об ошибке.

Функция **CDR** - возвращает в качестве значения хвостовую часть списка, т. е. список, получаемый из исходного списка после удаления из него головного элемента:

### (**CDR** *список*) ⇨ *список*

Функция CDR определена только для списков.  $(CDR$  'a)  $\Rightarrow$  **Error**  $(CDR'(a b c d)) \otimes (b c d)$  $(CDR '(a b) c d)) \circ (c d)$  $(CDR'(a (b c d))) \Rightarrow ((b c d))$  $(CDR'(a)) \circ NIL$  $(CDR$  NIL)  $\Leftrightarrow$  NIL

### Функция *создания списка* **CONS**.

Функция CONS строит новый список из переданных ей в качестве аргументов головы и хвоста.

### **(CONS** *голова хвост***)**

Для того чтобы можно было включить первый элемент функции CONS в качестве первого элемента значения второго аргумента этой функции, второй аргумент должен быть списком. Значением функции CONS всегда будет список:

## **(CONS** *s***-***выражение список***)** ⇨ *список*

- $(CONS 'a '(b c)) \circ (a b c)$
- $(CONS '(a b) '(c d)) \circ ((a b) c d)$
- $(CONS (+ 1 2) ((+ 3)) \otimes (3 + 3)$
- $(CONS '(a b c) NIL) \Rightarrow ((a b c))$
- $(CONS \text{ NIL } (a b c)) \circ (\text{ NIL } a b c)$

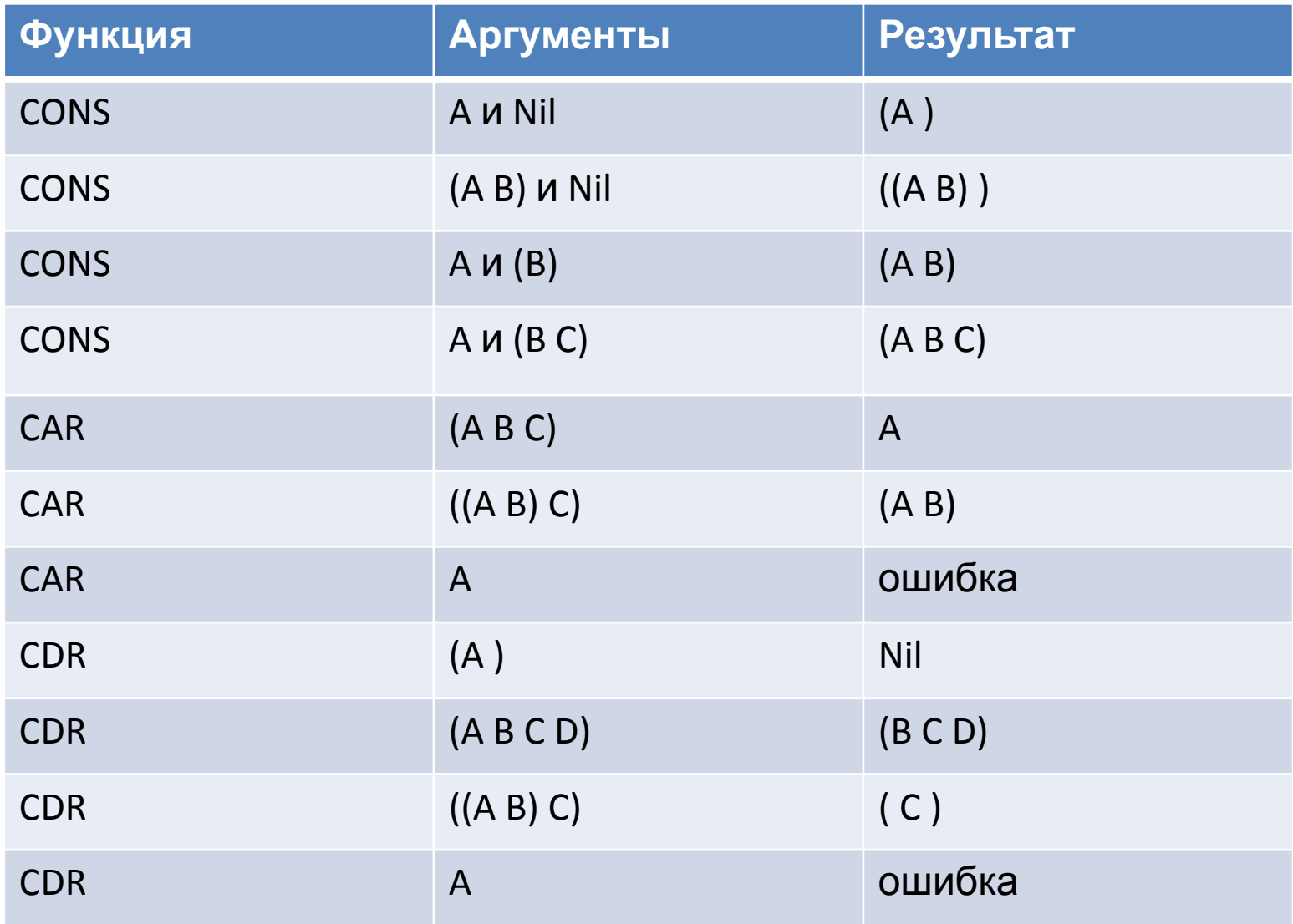

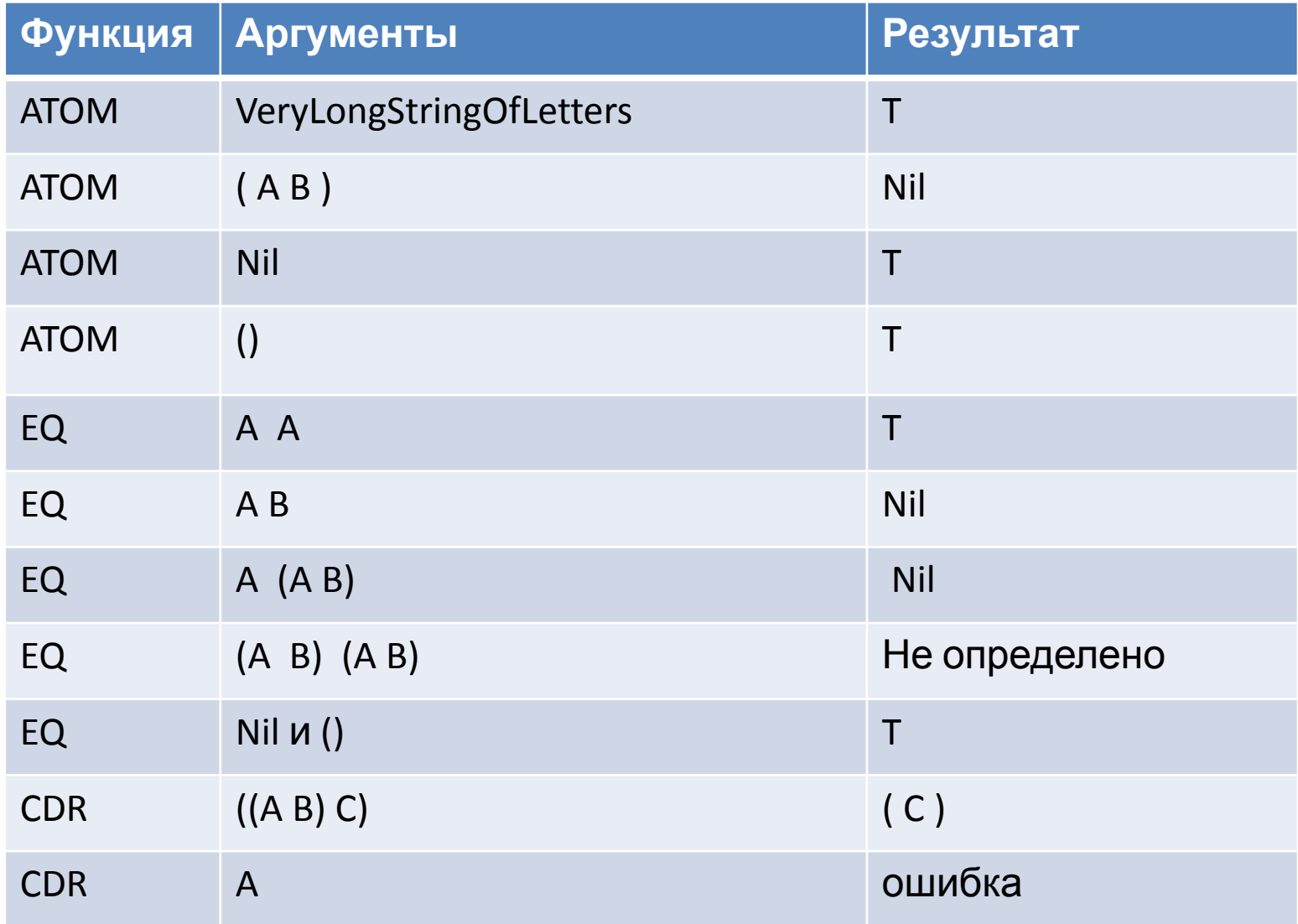

## **Композиции CAR-CDR**

Вычисляются в порядке, обратном записи:  $(Caar '(A) BC)) - > A$ (Cadr '(A B C)) -> B  $(Caddr (A B C))$  -> C (Cadadr '(A (B C) D)) -> C

### **Другие простейшие встроенные функции Лиспа**

Предикат EQL сравнивает числа одинаковых типов: **(EQL** *число число***) (EQL 2.0 2.0) => T (EQL 2 2.0) => NIL** (не годится для разных типов)

 Предикат = сравнивает числа разных типов: **(= число число)**  $(= 2 2.0) = > T$ Предикат EQUAL проверяет идентичность записей: **(EQUAL список список) \_(EQUAL 'a 'a) => T \_(EQUAL '(a b c) '(a b c)) => T \_(EQUAL '(a b c) '(CONS 'a '(b c))) => T \_(EQUAL 1.0 1) => NIL**

Предикат EQUALP проверяет наиболее общее логическое равенство: **(EQUALP s-выражение s-выражение)**

*Функция NULL проверяет, является ли аргумент пустым списком:* **(NULL s-выражение)**  $(NULL '())$  => T  $(NULL '(1 2 3))$  => NIL  $(NOT (NULL NIL))$  => NIL  $(NULL x) \Leftrightarrow (EQ NIL x)$ 

```
(first \, \textit{c nucok}) \Leftrightarrow (\textit{car} \, \textit{c nucok})( second cnucok) \Leftrightarrow ( cadr cnucok)(t \text{ third } \textit{c nucok}) \Leftrightarrow (\text{caddr } \textit{c nucok})(fourth cnucok) \Leftrightarrow (cadddr cnucok)…
         (THIRD (CONS a (CONS b (CONS c NIL))) \Rightarrow c
         (FOURTH '(a b c)) \Rightarrow NIL (NTH n список)
  (NTH \ 2 \ (A \ B \ C)) \Rightarrow C (LAST список)
 (LAST '(1 2 3 4 5)) => 5 (LIST арг.1 арг.2 арг.3 …) => (арг.1 арг.2 арг.3 …)
(LIST 'a 'b 'c) => (a b c)
(LIST 'a 'b (+ 1 2)) => (a b 3)
```
(cons 1 (cons 2 (cons 3 NIL)) )  $\Rightarrow$  (1 2 3)  $\Leftrightarrow$  (list 1 2 3)

#### *Выводы:*

- *Список – это перечень произвольного числа элементов, разделенных*

*пробелами, заключенный в круглые скобки.*

*- Элементы списка могут быть любой природы.*

*- S-выражение - это или атом или список .*

*- Любое S-выражение может быть построено из атомов с помощью CONS и любая его часть может быть выделена с помощью CAR-CDR.*

- *Для изображения S-выражений используют различные нотации: графическую, точечную и списочную.*

- *Базис Лиспа содержит элементарные функции CAR, CDR, CONS, EQ,ATOM*

#### **Запись Лисппрограмм**

1) Самая простая **форма выражения - символ.**  *Примеры:*

X n Variable1 Переменная2 LongSong ДолгаяПесня

**2) Имена функций,** лучше всего изображать с помощью символов, для наглядности можно предпочитать заглавные буквы: *Примеры:* **CONS CAR CDR ATOM**

**EQ**

3) Все более сложные выражения понимают как применение функции к ее аргументам . Аргументом функции может быть любое s-выражение. Список, первый элемент которого – представление функции, остальные элементы - аргументы функции, – это основная конструкция в Лисп-программе: **(функция аргумент1 аргумент2 ... )**

4) **Композиции функций** естественно строить с помощью вложенных скобок: **(функция1 (функция2 аргумент21 аргумент22 ... ) аргумент2 ... )**

**(CAR (CONS 'x '(y))) -> x (CDR (CONS 'x '(y))) -> (y) (ATOM (CONS 'x '(y))) -> Nil (CONS (CAR x) (CDR x)) = x** *для неатомарных x.*

5) **Специальные функции QUOTE - блокировка вычислений (QUOTE '(a b c)) -> (A B C)**

**EVAL – запускает интерпретатор,** позволяет вычислять значения выражений, представленных в виде списков,

http://lisp.ystok.ru/ru/lispworks/